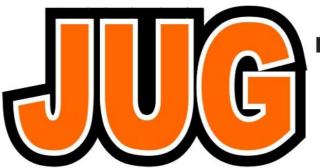

## Publication of the Northern California Contest Club

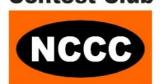

Issue <u>538</u> March 2017

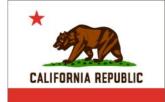

#### Inside this Issue:

|                                      | Page |
|--------------------------------------|------|
| President's Report                   | 1    |
| KB Winner Alan K6SRZ                 | 4    |
| KB Competition                       | 5    |
| Technical Achievement Award—Rob K6RB | 10   |
| Awards Meeting                       | 11   |
| Shipping Department                  | 14   |
| Bits & Bobs 1                        | 15   |
| WRTC 2018                            | 16   |
| Launching W6VMW                      | 18   |
| Point Generator Profile—W6OAT        | 33   |
| Tube Of the Month                    | 37   |
| Bits & Bobs 2                        | 39   |
| Contest Calendar                     | 40   |
| HRO                                  | 43   |

#### NCCC April Meeting Saturday, April 29th

11:30 AM Social Hour, 12:00 PM Lunch 12:30 PM Program

#### Location

40 Golf Club Rd, Pleasant Hill, CA 94523

#### **Program**

Jim K9YC, Locating stubs for harmonic suppression

#### See You There!

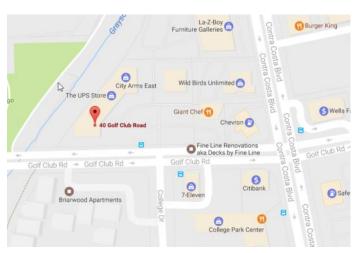

#### **President's Report**

Hello KB'ers!

I think the highlight of being the President of this great club is presiding over the annual NCCC Awards Banquet. This year, I believe we had about 50 in attendance at the traditional location, the Tied House, in Mountain View. To preside at an event like our Awards Banquet is truly an honor. What I love about the awards tradition in this club is that we recognize not only the best of the best, but we also recognize those of you, with the smaller stations, who work so hard to make points for our club.

I want to thank Gary, NA6O, our Awards Manager, for the terrific job he did in coordinating a new look to our plaques and certificates. They are really outstanding! Gary also did a fine job presenting the KB Awards. In addition, John, K6MM, did an outstanding job with the CQP awards; Ian handled all of the details of the banquet; Ron, N6IE, shined in his presentation of our RTTY awards; Dick, K6LRN, somehow managed to find a way to pay for all of the awards. Nice job, guys!

I also can't forget to thank Jeff, WK6I, for donating four cases of wine from his Twisted Oak Winery. Most of these went to the CQP awards, but he also threw in a few bottles to present to the best of the best in the first annual KB Competition.

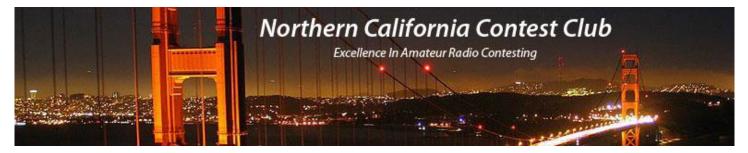

#### **Officers:**

President W1RH **Bob Hess** w1rh@yahoo.com Vice President / Contest Chair Steve Dyer W1SRD w1srd@arrl.net Dick Wilson K6LRN treasurer.nccc@gmail.com Treasurer Secretary Ian Parker W6TCP secretary.nccc@gmail.com Past President Rick Karlquist N6RK richard@karlquist.com w6oat@sbcglobal.net Director **Rusty Epps** W60AT Director: Rich Cutler WC6H wc6h@yahoo.com Director: Ron Castro N6IE ronc@sonic.net

#### Volunteers:

New Member Mentor Al Rendon WT6K wt6k@arrl.net Charter Member **Rusty Epps** W60AT w6oat@sbcglobal.net Gary Johnson NA60 gwj@wb9jps.com Awards Chair CQP Chair **Kevin Rowett** K6TD k6td@arrl.net **CQP** Certificates John Miller K6MM k6mm@arrl.net K6ZM QSL Manager **George Daughters** K6GT k6gt@arrl.net K6CQP,N6CQP,W6CQP QSL Mgr Ed Muns W0YK w0yk@arrl.net NCCC Email reflector Admin kb-w6tqg@verinsky.com Phil Verinsky W6PK Webmaster John Miller k6mm@arrl.net K6MM Webinars Ian Parker W6TCP w6tcpian@gmail.com JUG Editor Ian Parker W6TCP w6tcpian@gmail.com

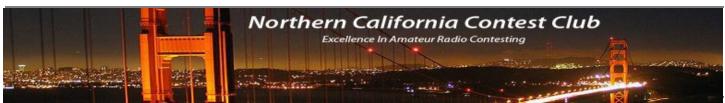

#### NCCC Net

Thursday 8 PM Freq: 3.610 +/-

#### **NCCC**

Visit the meetings page of the NCCC website <u>here</u> for details of the next meeting

#### **NCCC Membership Information**

If you wish to join NCCC, you must fill out an <u>application for membership</u>, which will be read and voted upon at the next monthly meeting.

To join, you must reside within club territory which is defined as the maximum of:

- Northern California, anything north of the Tehachapi's up to the Oregon border, and
- A part of north-western Nevada (anything within our ARRL 175-mile radius circle centered at 10 miles North of Auburn on Highway 49).

Although I credited John, K6MM, for a job well done with the CQP awards, the credit also goes to John's entire CQP team: N6TV (County Activation), W6OAT (Rules), NS6T (Log Submission Form, Adjudication Software, Production of Results), AD6E (Technical Support), N6DE (Technical Support), W6TCP (General Support), WK6I (CQP Wine Donation), K6LRN (Financial Support), and K6YL (Award Checking).

In addition to the CQP awards, presented by K6MM, and the RTTY awards, presented by N6IE, it was my pleasure to present the annual NCCC Operating Awards. Our Rookie of the Year was Tyler, K6TLR. Gary, NA6O, got the Most Improved award. Ed, W0YK, who has done so much for NCCC's RTTY efforts (along with WK6I), got the Elmer of the Year award. Ian, W6TCP, got TWO awards.....the Team Builder award and the NCCC MVP award. Frank, W6JTI, who somehow manages to score big with 5 watts and inspires us all, got the Inspiration Award. Our Operating Excellence awards went to Mike, N7MH (CW), Rich, N6KT (Phone), and Ron, N6IE (RTTY). The Contester of the Year award, and much deserved, went to Bob, K6XX. I gave the President's award to Fred, K6DGW, who has done an exceptional job coordinating our NAQP teams, flogging the NAQP's, running the California Counties award program, and for just being a great cheerleader for the Club.

And then there were the KB awards, presented by Gary, NA6O. A little background:

When I took over as President, in 2015, I wanted to know just how many of our members were active contesters. Since no one knew the answer, I began compiling a massive spreadsheet, listing 31 of the major contests and began tracking the scores of each member, and even those who lived in our circle who were not members. What I found was that about two-thirds of our members actually participated in at least one contest, but there was a quite a difference in the types of contests our members participated in. Some only do the VHF contests. Some do primarily the Sprints. I found many who almost never participated in our Focus Contests but were always there, some with huge scores, in the international DX contests. Since NCCC's focus contests are almost always weighted towards the domestic, or everyone-works-everyone, competitions, those who worked the international DX contests almost never got honored at the Awards Banquets over the years.

When I was staring at the spreadsheet, the idea occurred to me that we could start of an internal competition as a way to recognize the best of the best in our club. I presented the idea to the Board, and we decided to try it out. We leveled the playing field by assigning mults to each contest. For instance, 1000 Q's in the CQWW would result in a considerably higher score than 1,000 Q in Sweepstakes. So, in the KB Competition, the mult for CQWW was 1 and the mult for SS was 20. Huge mults were also given to the scores of those who worked the ARRL June VHF contest and to those who worked the Sprints.

Matt, WX5S, has been working on a way to automate the scorekeeping, but it all depends on the membership posting their scores on 3830.....and just about everyone does. When it came time for the numbers to be tallied for the awards, Gary, NA6O, spent considerable time checking my spreadsheet. Thank you, Gary! It all really needs to be automated, and we're hoping Matt can pull it off. Elsewhere in this edition of the Jug you'll find the actual list, beginning with Alan, K6SRZ, at the very top as the winner of the first of what I hope will be an annual competition within the Club.

I'll see many of you soon, in Visalia, and then at our April meeting.

## **KB** Competition

## First Place with 1,408,700,064 Points

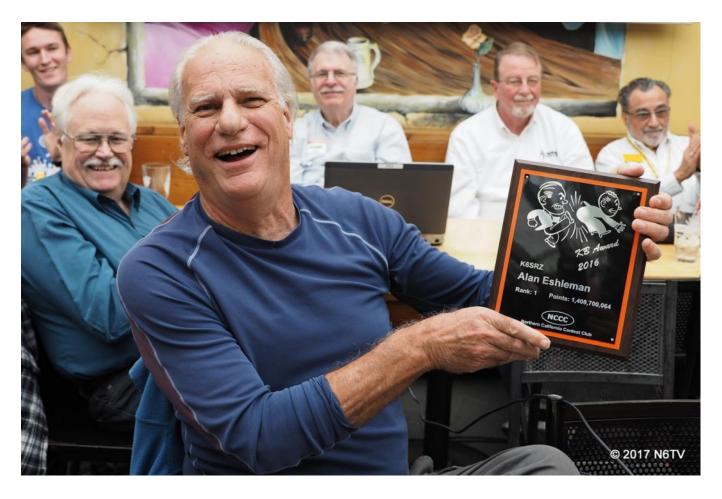

Alan K6SRZ (photo N6TV)

## The First Annual NCCC KB Competition Bob, W1RH

The NCCC KB Competition (named by Gary, NA6O), consisted of points earned in a total of 31 contests. To level the playing field, each contest was assigned a multiplier, resulting in a "Weighted" score. The NCCC Sprints were counted as one contest in the competition. The score credited was the total of all of the weekly Sprints over the year. Likewise, the NCCC RTTY Sprints were treated the same way. Some of the more popular QSO parties will probably be added to this year's competition (2017-2018).

The contests in the 2016-2017 KB Competition were: (Focus Contests Highlighted)

| CONTEST                        | MULTIPLIER |
|--------------------------------|------------|
| CQ WPX CW                      | 2          |
| ARRL June VHF                  | 200        |
| All Asia CW                    | 10         |
| IARU                           | 5          |
| NAQP RTTY Summer               | 50         |
| NAQP CW Summer                 | 50         |
| NAQP SSB Summer                | 50         |
| CQWW RTTY                      | 1          |
| CQP                            | 20         |
| CQWW SSB                       | 1          |
| ARRL Sweepstakes CW            | 20         |
| ARRL Sweepstakes SSB           | 20         |
| CQWW CW                        | 1          |
| ARRL 160 Meter                 | 50         |
| ARRL 10 Meter                  | 10         |
| ARRL RTTY Roundup              | 50         |
| NAQP RTTY Winter               | 50         |
| NAQP CW Winter                 | 50         |
| NAQP SSB Winter                | 50         |
| ARRL DX SSB                    | 5          |
| ARRL DX CW                     | 5          |
| NCCC RTTY Sprint (all of them) | 100        |
| NCCC Sprint (all of them)      | 100        |
| CQ WPX RTTY                    | 2          |
| NA Sprint SSB Spring           | 100        |
| NA Sprint CW Spring            | 100        |
| NA Sprint SSB Fall             | 100        |
| NA Sprint CW Fall              | 100        |
| 10 Meter RTTY                  | 100        |
| CQ WPX SSB                     | 2          |
| JARTS RTTY                     | 5          |

Alan, K6SRZ, won this year's KB Competition. He won because he participated in 24 of the 31 contests and he participated in virtually all of the Focus Contests. It doesn't hurt to have high scores, but Alan didn't necessarily score high in all of these contests.

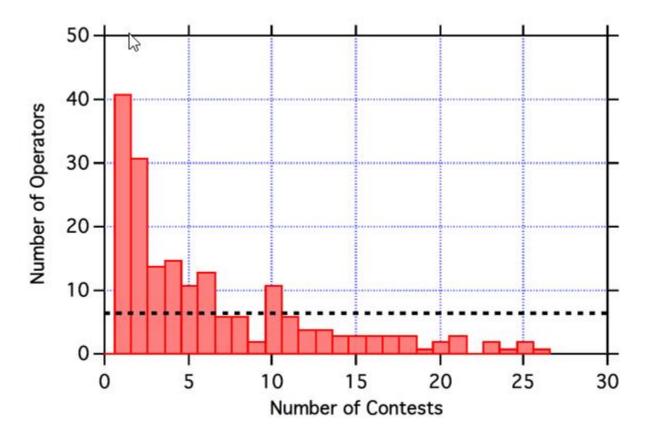

You become the best of the best by working our Focus Contests, which have relatively high multipliers, and by working the majority of the contests.

Gary, NA6O, prepared the charts shown in this article. The chart, below, shows the rankings vs the number of contests our operators participated in.

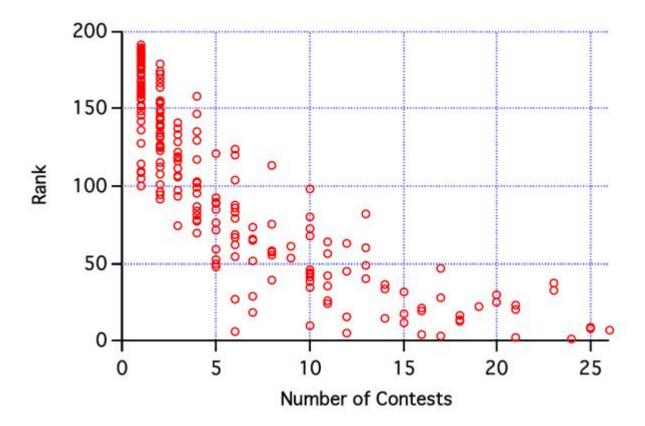

Thanks to Steve, W1SRD, for allowing me to bounce ideas off of him, and to Gary, NA6O, for naming the competition and designing the KB graphic.

About two-thirds of our members participated in at least one of these contests and all of you, from #1 to #188, should be congratulated. We're a contest club, and you helped the club. We appreciate all of our members, including those who participate in other ways, can no longer contest for health or financial reasons, etc., but those of you who actually participate in a contest are in the special group of Point Generators for the Club.

If you want to place in the top 50 in the KB Competition, you need to be active in at least two of the three modes.

Below is the list of the top 100 (out of 188) in the Club who participated in at least one contest in the KB Competition.

(Large plaque winners in red. Small plaque winners in green. Certificate winners in blue)

| TOTAL    | TOTAL         | CALL   | RANK |
|----------|---------------|--------|------|
| CONTESTS | WEIGHTED      |        |      |
| 24       | 1,408,700,064 | K6SRZ  | 1    |
| 21       | 1,186,585,743 | K6MR   | 2    |
| 17       | 1,114,776,734 | KA6BIM | 3    |
| 16       | 1,048,164,727 | N7MH   | .4   |

| 12 | 993,356,832 AE6Y   | 5  |
|----|--------------------|----|
| 6  | 938,257,276 W2SC   | 6  |
| 26 | 850,697,202 N6 RO  | 7  |
| 25 | 838,232,975 W6SX   | 8  |
| 25 | 801,041,411 NA60   | 9  |
| 10 | 787,045,473 W0YK   | 10 |
| 15 | 779,863,643 N6TV   | 11 |
| 18 | 721,612,142 W1SRD  | 12 |
| 18 | 708,598,434 N6 WM  | 13 |
| 14 | 669,370,254 N6 IE  | 14 |
| 12 | 667,617,384 K6XX   | 15 |
| 18 | 626,639,526 N6ZFO  | 16 |
| 15 | 593,140,642 K9YC   | 17 |
| 7  | 572,512,664 W6LD   | 18 |
| 16 | 484,686,791 W1RH   | 19 |
| 21 | 462,499,065 W6OAT  | 20 |
| 16 | 452,927,906 WX5S   | 21 |
| 19 | 449,075,393 K6GHA  | 22 |
| 21 | 429,429,315 K6MM   | 23 |
| 11 | 408,742,834 WC6H   | 24 |
| 20 | 408,379,940 K6LRN  | 25 |
| 11 | 342,869,802 AD6E   | 26 |
| 6  | 326,666,388 N6 KT  | 27 |
| 17 | 316,079,147 K2RD   | 28 |
| 20 | 267,135,100 KR6N   | 29 |
| 15 | 262,677,662 K5RC   | 30 |
| 23 | 242,913,960 N2NS   | 31 |
| 14 | 240,748,520 ND2T   | 32 |
| 10 | 201,010,180 N3ZZ   | 33 |
| 14 | 200,224,187 K6 NV  | 34 |
| 23 | 187,756,981 N0 KQ  | 35 |
| 10 | 171,649,051 K3EST  | 36 |
| 8  | 147,643,320 N6 JV  | 37 |
| 13 | 137,700,550 K6UFO  | 38 |
| 10 | 132,796,970 N6EE   | 39 |
| 11 | 132,389,070 K6 RIM | 40 |
| 10 | 118,787,630 W6JTI  | 41 |
| 10 | 116,422,130 K7 XC  | 42 |
| 12 | 102,701,976 AF6SA  | 43 |
| 10 | 100,639,460 W6FA   | 44 |
| 17 | 97,276,533 KM6I    | 45 |
|    |                    |    |

| 5  | 96,540,750 | WK6I   | 46 |
|----|------------|--------|----|
| 13 | 88,299,774 | NW6P   | 47 |
| 5  | 87,579,875 | KX7M   | 48 |
| 7  | 86,455,087 | N6NU   | 49 |
| 5  | 86,215,200 | K6TU   | 50 |
| 9  | 83,734,227 | K6JS   | 51 |
| 6  | 82,365,600 | N6RK   | 52 |
| 8  | 79,136,584 | K6SCA  | 53 |
| 11 | 78,193,742 | W6SR   | 54 |
| 8  | 77,802,324 | K6TLR  | 55 |
| 8  | 76,786,233 | N6XI   | 56 |
| 5  | 74,768,063 | W6NL   | 57 |
| 13 | 69,109,079 | K6KNS  | 58 |
| 9  | 68,678,085 | K6EU   | 59 |
| 6  | 66,851,413 | WA6O   | 60 |
| 12 | 63,913,680 | WB6JJJ | 61 |
| 11 | 60,754,914 | K6XN   | 62 |
| 7  | 50,432,480 | K6DGW  | 63 |
| 7  | 45,180,310 | AJ6V   | 64 |
| 6  | 44,203,650 | W6SFK  | 65 |
| 6  | 39,813,168 | WX6V   | 66 |
| 4  | 37,589,203 | N6BV   | 67 |
| 5  | 36,523,930 | W6DR   | 68 |
| 10 | 34,153,370 | NJ6G   | 69 |
| 7  | 26,441,534 | W6EU   | 70 |
| 3  | 26,242,920 | NR6Q   | 71 |
| 8  | 25,271,280 | N6AJS  | 72 |
| 5  | 23,186,205 | K6RB   | 73 |
| 14 | 22,257,984 | K6CSL  | 74 |
| 4  | 22,246,149 | K7GK   | 75 |
| 4  | 21,656,848 | N6PN   | 76 |
| 6  | 21,508,890 | KH2TJ  | 77 |
| 10 | 21,159,200 | N3RC   | 78 |
| 10 | 20,946,550 | KO6LU  | 79 |
| 4  | 20,732,560 | KG6N   | 80 |
| 6  | 20,204,700 | K6MI   | 81 |
| 4  | 18,436,979 | K6AW   | 82 |
| 5  | 17,999,875 | K6JEB  | 83 |
| 6  | 16,454,286 | KD6WKY | 84 |
| 4  | 15,989,920 | N5KO   | 85 |
| 6  | 14,460,360 | W6RKC  | 86 |

| 5  | 13,762,780 | N6DQ   | 87  |
|----|------------|--------|-----|
| 5  | 12,987,920 | N6NUL  | 88  |
| 2  | 12,492,367 | DG1CMZ | 89  |
| 5  | 12,086,200 | W6FB   | 90  |
| 3  | 11,761,800 | N6YEU  | 91  |
| 2  | 11,332,080 | KU6F   | 92  |
| 4  | 10,745,320 | K6TD   | 93  |
| 2  | 10,659,040 | N6NZ   | 94  |
| 3  | 10,432,020 | K9JM   | 95  |
| 10 | 10,407,400 | K6CTA  | 96  |
| 4  | 9,086,304  | W6RGG  | 97  |
| 1  | 8,986,600  | W6UQZ  | 98  |
| 2  | 8,743,708  | N6TU   | 99  |
| 4  | 8,507,520  | K6XV   | 100 |

#### 2017 Hamvention's Technical Achievement Award.

Congratulations to Rob, K6RB for winning the 2017 Hamvention's Technical Achievement Award.

Here's the announcement from the ARRL:

Rob Brownstein, K6RB, is the recipient of the Hamvention 2017 Technical Achievement Award. Licensed in 1958 at age 11, Brownstein could hardly wait to upgrade to General and get on SSB, but he soon discovered that he enjoyed operating CW much more. So, he put his microphone aside and never looked back. In January 2010, Brownstein was among about a dozen hams on several continents who founded the CW Operators Club (CWops).

In 2012, he was elected president of CWops and served two consecutive terms. During his tenure as president, Brownstein encouraged and participated in all aspects of the club, from ragchewing and contesting to mentoring, through CW Academy, begun in earnest in 2012. Since then, the Academy has mentored more than 800 radio amateurs through its beginner, intermediate, and advanced CW courses.

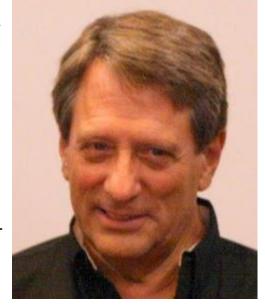

Official award presentations will take place at Hamvention, May 19-21, at the Greene County Fair-grounds and Expo Center in Xenia, Ohio.

### NCCC—Award Presentation—2016 Achievement Plaques

2017 2017 President's Award K6XX 4,079,970 POINTS K6DGW Skip Jensen 2017 2017 Rookie of the Contester Year of the Year K6TLR K6XX Tyler Laursen Bob Wolbert 2017 2017 Most Improved Inspiration Award Contester W6JTI NA60 Frank Letton Gary Johnson 2017 2017 Elmer Operating Excellence of the Year Award, CW Mode N7MH WØYK Mike Heideman Ed Muns 2017 2017 Team Builder Operating Excellence Award Award, SSB Mode N6KT W6TCP Rich Smith lan Parker 2017 2017 Most Valuable Operating Excellence Player Award, RTTY Mode N6IE W6TCP Ron Castro Ian Parker

## **Award Presentation—RTTY WPX 2017**

| Call   | Operators  | CERT / PLAQUE | QSO'S |
|--------|------------|---------------|-------|
| P49X   | W0YK       | CERT          | 3783  |
| WQ6K   | N6IE       | CERT          | 1710  |
| KU6W   | K9YC       | PLAQUE        | 1472  |
| KA6BIM |            | PLAQUE        | 1184  |
| AG1RL  | W1SRD      | PLAQUE        | 1293  |
| AG6AU  | K6TLR W1RH | CERT          | 1206  |
| WV6I   | N6WM       | PLAQUE        | 1011  |
| NA6O   |            | PLAQUE        | 815   |
| W6SX   |            | CERT          | 1011  |
| AF6SA  |            | CERT          | 742   |
| W6SFK  |            | CERT          | 760   |
| NC6DX  | K6XN K6XXN | PLAQUE        | 643   |
| N2NS   |            | CERT          | 555   |
| K6GHA  |            | CERT          | 512   |
| KR6N   |            | CERT          | 506   |
| WE6Z   | W6ZO WE6Z  | CERT          | 448   |
| N6EE   |            | CERT          | 390   |
| K6LRN  |            | CERT          | 351   |
| AK6M   | K6MM       | CERT          | 331   |
| NJ6G   |            | CERT          | 330   |
| K6KNS  |            | CERT          | 358   |
| NW6P   | NW6P WX5S  | CERT          | 307   |
| WU6TT  | N9YS W6DR  | CERT          | 205   |
| WU6X   |            | CERT          | 250   |
| K6SRZ  |            | CERT          | 203   |
| KM6I   |            | CERT          | 190   |
| WB6JJJ |            | CERT          | 180   |
| W6SR   |            | CERT          | 163   |
| W6OAT  |            | CERT          | 150   |
| K6RIM  |            | CERT          | 128   |
| N0KQ   |            | CERT          | 100   |

## **Award Presentation—RTTY RU**

| Call                | Name                  | Level |
|---------------------|-----------------------|-------|
| AF6SA               | RU KB700 CERTIFICATE  | 7ØØ   |
| K2RD                | RU KB600 CERTIFICATE  | 6ØØ   |
| K6CTA               | RU KB100 CERTIFICATE  | 1ØØ   |
| K6GHA               | RU KB600 CERTIFICATE  | 6ØØ   |
| K6KNS               | RU KB300 CERTIFICATE  | 3ØØ   |
| K6LRN               | RU KB300 CERTIFICATE  | 3ØØ   |
| K6MM                | RU KB600 CERTIFICATE  | 6ØØ   |
| K6NV                | RU KB500 CERTIFICATE  | 5ØØ   |
| K6UFO               | RU KB1000 CERTIFICATE | 1ØØØ  |
| K6XN                | RU KB300 CERTIFICATE  | 3ØØ   |
| K9YC                | RU KB900 CERTIFICATE  | 9ØØ   |
| KM6I                | RU KB100 CERTIFICATE  | 1ØØ   |
| KR6N                | RU KB400 CERTIFICATE  | 4ØØ   |
| N2NS                | RU KB300 CERTIFICATE  | 3ØØ   |
| N6DZR               | RU KB500 CERTIFICATE  | 5ØØ   |
| N6IE                | RU KB1500 CERTIFICATE | 15ØØ  |
| N6WM @ N6RO         | RU KB2000 CERTIFICATE | 2ØØØ  |
| NØKQ                | RU KB300 CERTIFICATE  | 3ØØ   |
| NW6P                | RU KB100 CERTIFICATE  | 1ØØ   |
| P49X (WØYK)         | RU KB3500 CERTIFICATE | 35ØØ  |
| W1RH (K6TLR, W1RH)  | RU KB1200 CERTIFICATE | 12ØØ  |
| W1SRD               | RU KB600 CERTIFICATE  | 6ØØ   |
| W6DR (KJ6GMT, W6DR) | RU KB200 CERTIFICATE  | 2ØØ   |
| W6EU                | RU KB400 CERTIFICATE  | 4ØØ   |
| W6SR                | RU KB200 CERTIFICATE  | 2ØØ   |
| W6SX                | RU KB800 CERTIFICATE  | 8ØØ   |
| WB6JJJ              | RU KB400 CERTIFICATE  | 4ØØ   |
| WC6H                | RU KB1200 CERTIFICATE | 12ØØ  |

## **Awards Shipping Department**

Gary NA6O @ Plaque Shipping department ships the first half of about 50 plaques. About 45 certificates have also been mailed.!

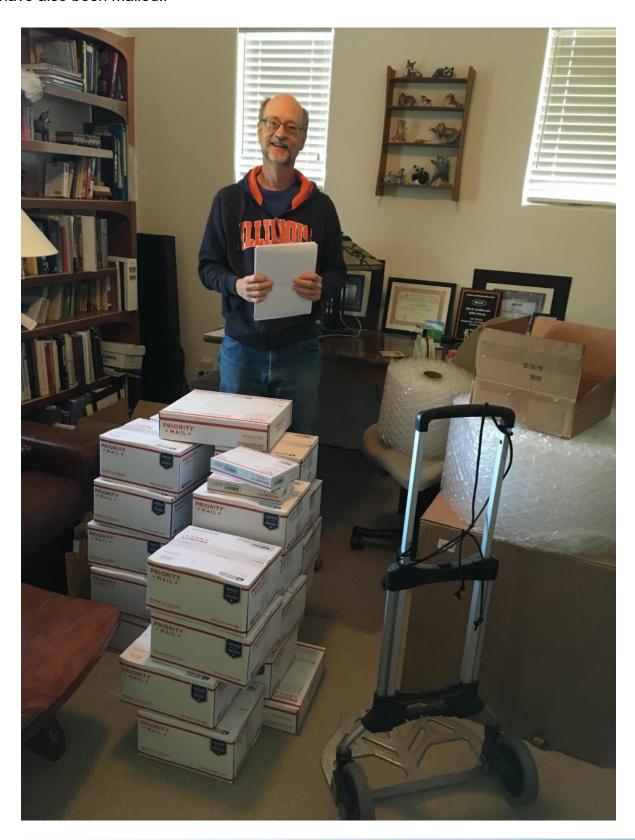

#### **NCCC Meetings April**

Here are the dates and venue for April. Bob W1RH is looking for presenters for the April meeting dates, of course.

April 29th - Saturday,

11:30 AM Social Hour, 12:00 PM Lunch 12:30 PM Program 40 Golf Club Rd, Pleasant Hill, CA 94523 Program: TBD

#### **Election of Officers**

NCCC holds its annual election in April. The Board of Directors consists of President, Vice President/Contest Chairman, Secretary/Treasurer, Past President, and three Directors.

If you are interested in any of the BOD positions, please contact John K6MM.

In addition, a volunteer panel steps forward each year to assist the club in its many activities. We're always looking for more volunteers, so if interested, please contact any member of the current BOD.

#### **NCCC Life Membership**

NCCC Life Membership is available for a one-off payment of \$250.00

If you would like to apply for life membership, please submit your request using this link <a href="here">here</a>

Each request will be reviewed by the NCCC BOD at the regular monthly BOD meeting.

For further information, contact Ian W6TCP

## WORLD RADIOSPORT TEAM CHAMPIONSHIP JULY 12-16, 2018

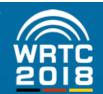

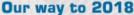

Having been elected to host the

WRTC 2018 in Germany is a great
honor, a thrill, and a big challenge
for us. The critical tasks have
been clearly defined.

Dedicated and highly
motivated teams are
addressing the challenges.
For the competition itself we
have chosen the Jessen area south
of Berlin or its flatness sproviding

level playing fields for all competitors. Jessen is strategically situated between the German capital of Berlin and such fascinating historic cities like Dresden and Leipzig.

Nearby you find important cultural attractions, e.g. the historic city of Wittenberg where Martin Luther launched the Protestant Reformation in 1517. Additionally, the scenic countryside and a lot of entertainment will make the WRTC

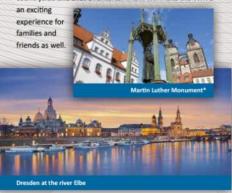

We need your support!

You need deep pockets to finance such a huge event. Our preliminary cost estimates add up to close to half a million US Dollars and cannot be shouldered by the German contesting fraternity alone. We need substantial financial support of contesters from all over the world, from contest clubs, individuals and business. Any amount is welcome! We will do our level best to translate this support into an event that is wort to take part in - be it as a competitor or spectator, either on the spot or remotely via Internet. You are welcome to donate via PavPal to:

spende@wrtc2018.de
or to use wire transfer (see Web Page for details).

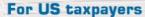

The World Wide Radio Operators Foundation (WWROF) is recognized by the IRS as a tax-exempt public charity. In order to be eligible for Income Tax treatment of your donation to WRTC 2018 just contribute to WRTC2018 in one of the following ways, either via PayPal to:

WRTC2018@wwrof.org

or by check - remit and mail to:

WWROF Inc. - WRTC2018 Fund P O Box 10424 Midland, TX 79702

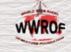

Note: It is important that mailed contributions include notification that the donation is specifically for WRTC2018.

#### Contact the WRTC Team

www.wrtc2018.de contact@wrtc2018.de

E-Mail:contact@wrtc2018.de | Web: www.wrtc2018.de | Facebook: wrtc2018 | Twitter: wrtc2018

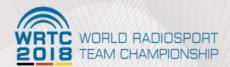

#### Welcome to Germany!

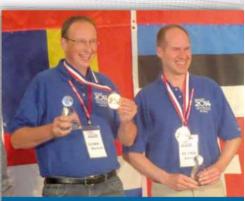

Proud bronze medalists at WRTC 2014 - Manfred Wolf, DJ5MW and Stefan von Baltz, DL1IAO (Foto: DK9IP)

Competition with Friends

Lifetime Experience

\* Source: Lutherstadt Wittenberg Marketing GmbH ©

Make it happen!

Contesters' Olympics

# WORLD RADIOSPORT TEAM CHAMPIONSHIP JULY 12-16, 2018

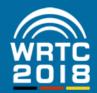

#### Welcome to Germany

Germany has been awarded to stage the WRTC 2018. The Federal Republic is subdivided into sixteen federal states such as Bavaria or Saxony. Some 80 million inhabitants share a plot of less than 140 thousand square miles, about the size of the US state of Montana.

Sometimes the German language is criticized for its harshness; however, a countless number of students around the world start learning German every year as it offers an insight into a fascinating culture and a world ranked economy.

#### Radiocommunications in Germany

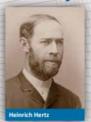

Here the fundamentals of wireless communication have been developed as young Heinrich Hertz has proved the existence of electromagnetic waves and Nobel Price Winner Ferdinand Braunintroduced the closed tuned circuit as part of the radio transmitter. The German Hams were late bloomers after all, as only after

WWII a more liberal legislation made a wide ham culture possible. Today Germany is the home base of the world's second largest contest community hosted by two notable clubs: the Bavarian Contest Club (BCC) and the Rhein Ruhr DX Association (RRDXA). That is why you will find such a great number of German call signs in your log as well as multipliers from German radio activities like CR3L or VK9LM.

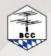

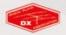

#### WRTC 2018 in Germany

World Radiosport Team Championships (WRTC) are being held every four years. More than 60 of the best 2-OP-teams from all over the world meet for a competition. Quite different from other radiosport contests, competitors in WRTCs operate with identical power and antennas on level playing fields from the same geographical region eliminating all variables except their own operational skill. Previous WRTCs were held at Seattle/USA (1990), San Francisco/USA (1996), Slovenia (2000), Finland (2002), Brazil (2006), Russia (2010), and New England (2014).

To participate in WRTC 2018 teams have to qualify in up to 28 different HF contests during 2015 and 2016. Qualification started with the ARRL-DX-CW contest 2015.

To watch your own qualification standings and those of all of your competitors or friends at any time, have a look at our website www.wrtc2018.de. The standings are regularly updated after receiving the results from the contest organizers of each qualification contest.

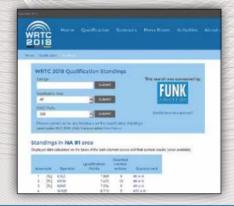

#### WRTC - Fieldday Style

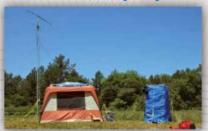

#### Catch the organizers

The members of the WRTC 2018 Organizing Committee are active in many contests using special event call signs like "DLØWRTC" or "DKØWRTC". They are active on all bands from 160m up to 3 cm from various locations in Germany. They hand out the special DOK "WRTC" for DARC awards.

#### Enjoy the award program

WRTC 2018 sponsors the "Worked WRTC Qualification Regions" award. You can apply online for the WWQR Award via dcl.darc.de. It can be worked on an annual basis in 3 classes, in different modes and on different bands. It shows European radio pioneers on a background in black, red and gold representing the colours of the German flag. Your application will support WRTC 2018 with a small donation.

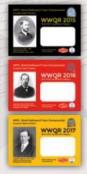

**Germany calling!** 

Competition with Friends

Join the Fun

## Launching W6VMW Gordon Good, KM6I

This article describes our efforts over the past 5 years to get the VMware Amateur Radio Club started and how we got a club station established. I'll also talk about how we've made the W6VMW HF station available remotely, and provide some information about the RemoteHams software/ hardware. Enjoy!

#### What's That Yagi?

Back in 2012, the startup I was working for was acquired by VMware, and we moved to their campus in Stanford Research Park. The first thing that caught my eye was a nice Force-12 antenna on some Rohn 25 atop the "Hilltop A" building on campus.

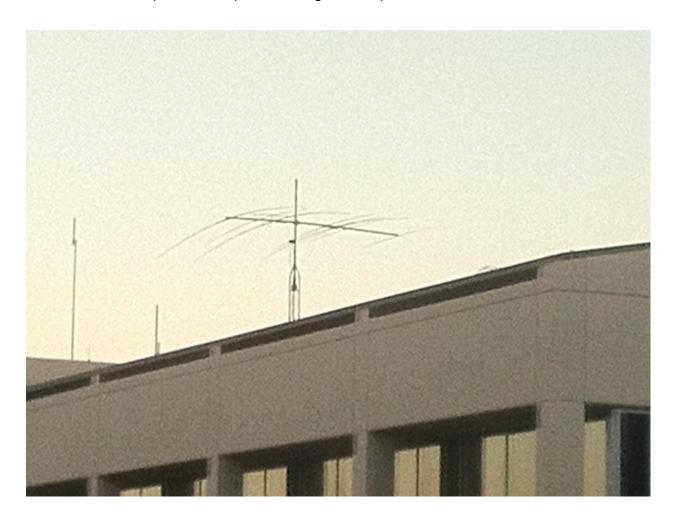

I was really busy with my job at the time, so I didn't put a lot of work into finding out the story behind the antenna, but eventually on the VMware internal social networking site, I got in touch with some other hams at VMware. As it turns out, the tower and antenna was originally installed when Roche Pharmaceuticals occupied the building, and the installation was directed by Jerry Haag, K6GAC, of Roche's security department. Sadly, Jerry became a silent key in 2016, and was the Mountain View ARES/RACES Emergency Coordinator until he passed away.

In 2011, when VMware expanded and occupied the entire Hillview/Foothill/Aratstradero triangle, it took over the building from Roche. Brad Horak, N6BDE, part of VMware's IT staff at the time, had the foresight to preserve the tower and Yagi. From our conversations with Brad, the Roche ham shack was originally in the basement of the building, but when it was remodeled, the room was repurposed.

#### **Gaining Traction**

We ran into many roadblocks creating a company-supported ham station. While the VMware REW (Real Estate and Workplace) group and VMware Security were open to the idea of a ham station, other groups were concerned about how our presence would negatively impact the company image during a significant incident like an earthquake. For a couple of years, these roadblocks prevented any significant progress, so we fell back to plan B.

During this time, hams at VMware began self-assembling into a club of sorts. We aligned ourselves with VMware Security, and we encouraged all of our members to get certified as part of the VMware Emergency Response Team (ERT). The VMware ERT program is a lot like city CERTs (Community Emergency Response Teams), and offers training in Mass Casualty Incidents (MCI), Triage, and CPR.

Finally, after a reshuffling of the opposing groups, and after much, much persistence on the part of club members Curt Kolovson, W6RQ, Patrick Dirks, N6PWD, Jay Krishna, KD6AMA, Faisal Akber, VA3SFA, Jack Brindle, W6FB (now at Logitech), and myself, we broke through the wall of resistance, and plans for a permanent station got off the ground. We applied for and were granted the club callsign W6VMW.

#### **Budgets and Acquisition**

Once we had REW and Security fully on board, the next phase was getting an equipment budget. Getting to a final budget figure took a lot of back and forth, but eventually we got to a plan that included a VHF/UHF station with packet capabilities, and an HF station, including a new HF yagi, since the existing Force 12 antenna was guite old.

Agreeing on a final budget for the station was handled mostly by the people in the club who know how to do deals. I'm a software guy, so I left all that up to them, but eventually, we ended up with a budget that was a decent compromise. It wasn't the full-featured station we wanted, but it would certainly play well.

#### But... Where?

The obvious choice for the station was to put it in the same place it had been when Roche occupied the building. But everything in the building had been remodeled, and there was no longer a suitable location in the basement of Hilltop A. So we looked, and looked. After many walks on roofs, banging foreheads on HVAC ductwork, and ducking under solar panel arrays, we eventually decided to reuse the existing tower, and to find a new location in the Hilltop A building. And this is where things get a little weird...

The space we finally got to use is shared space in a "wellness room". For those not familiar with the term, it's a place where employees can go to have a quiet space. So, we have a locked cabinet in a room that might be in use at any particular time during the day. It's not ideal, but it's at least a foot in the door. And... it has internet access. Here's where the station is located.

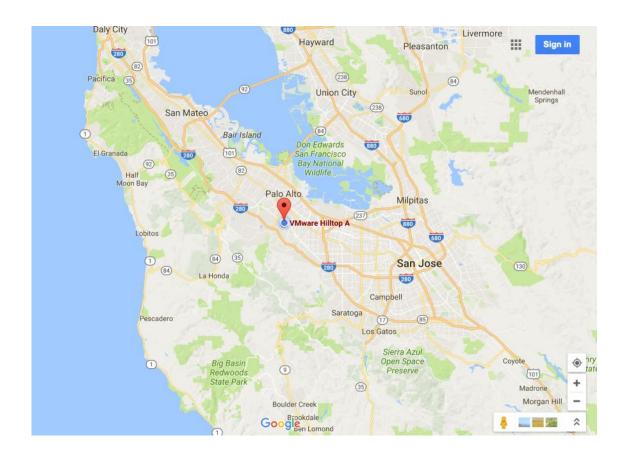

We're about 6,500 feet from W6YX. I'll bet we work them in a few contests.

#### Installation

With the project green-lighted, our IT department engaged with contractors to install feedlines and control cables from the roof to the new station location. They were able to re-use a lot of conduit that already existed and housed the old station's cable. When they were finished, we had a nice wall-mounted panel with three coax connectors and a rotator control cable egress.

The IT group also engaged with VMware's communications vendor Telepath to schedule the antenna system installation. At first, we were concerned that they would not have much experience with HF antenna systems, since their expertise is mostly with commercial VHF/UHF systems. But when the day came, a familiar and very welcome face was on the crew.

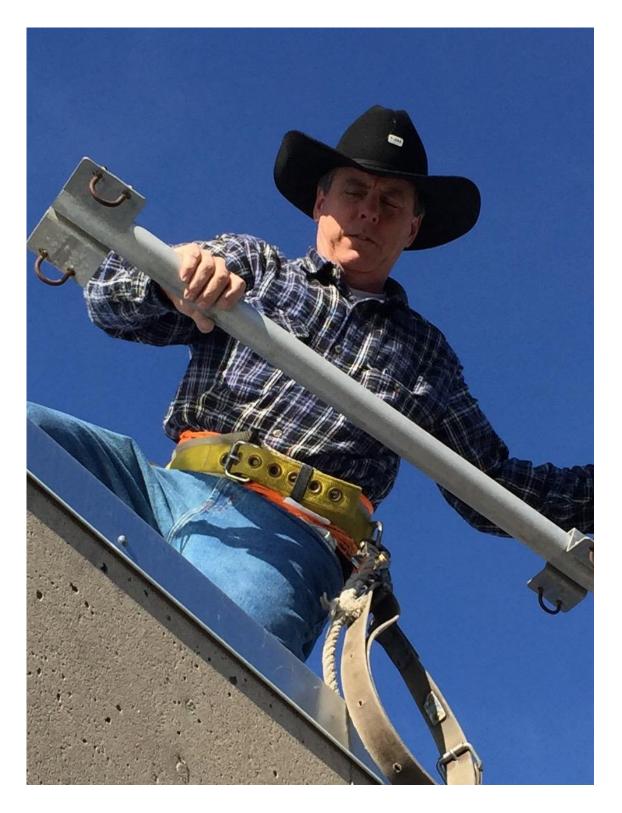

Git along lil' yagi: K6XX removes our old Yagi

Telepath contracted with JV & Associates to perform our antenna installation. The crew consisted of JV Rudnick, K6HJU, Reed, N1WC, and NCCC's own Bob Wolbert, K6XX. They did a fabulous job of getting the existing yagi down and wrestling our new HF Yagi, 40m rotatable dipole, and VHF/UHF vertical onto the tower.

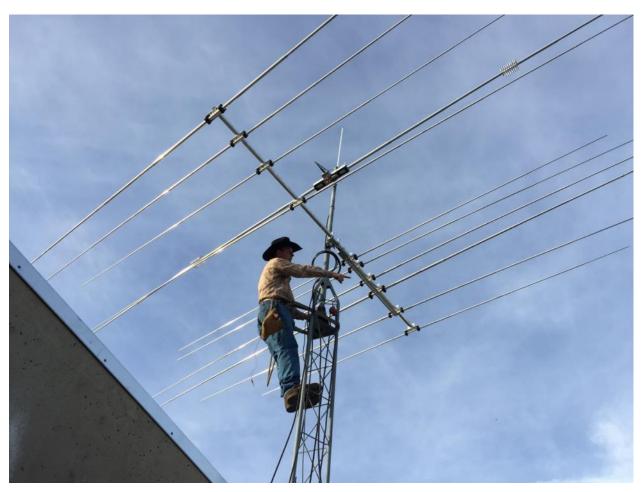

Bob points north

During the installation, we ran into some odd problems trying to verify that the antenna elements lengths were correct. SWR readings taken from two different MFJ antenna analyzers were really odd, and readings on 15 and 10 meters showed severe instability, with the readings jumping all over the place. Finally, we hooked the K3S up to the antenna and used its SWR meter to check the antennas, and everything looked good. Our suspicion is that there are some strong RF fields up on the roof, perhaps in the VHF/UHF range, and the MFJ analyzer's front end is just too wide to reject them.

Other than that, the other big challenge was physically threading the antennas through the labyrinth of cement columns on the roof. In the next two photos you can get an idea of how tricky this was.

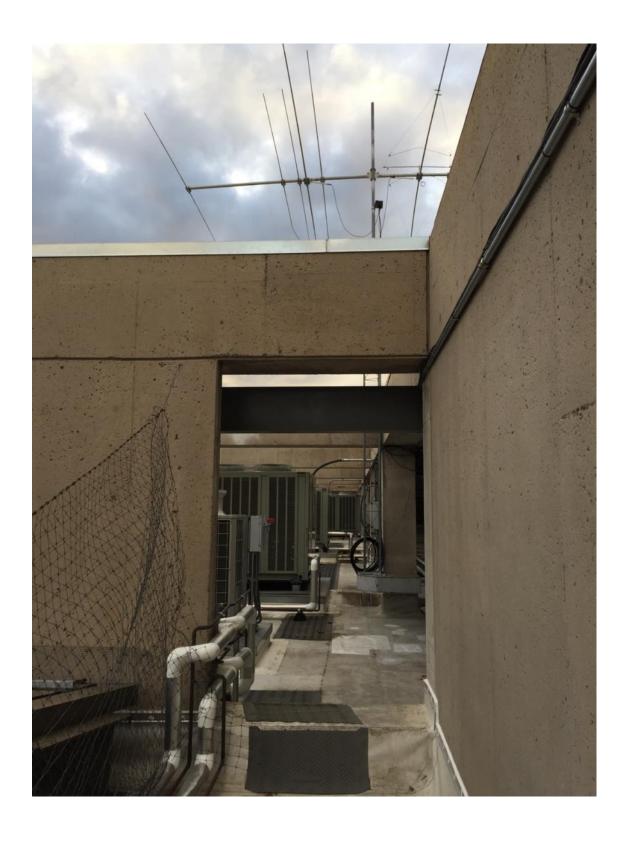

The roof of Hilltop A before removing the existing Yagi – not flat!

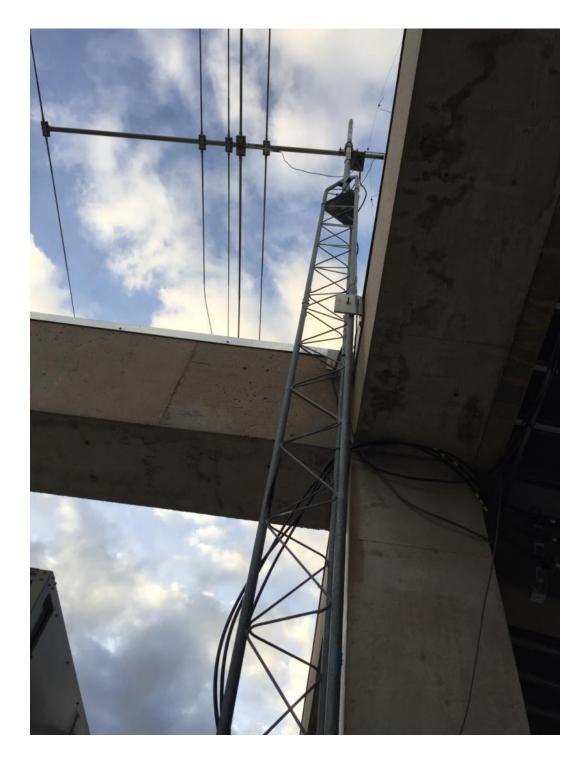

Tower bracketing, with old Force-12 antenna in place

In the end, however, we were victorious. The new antennas were up, they worked, they rotated, and north was north! Here's the view from the top of the tower, taken by K6XX (it's a panoramic photo, so the antenna elements appear bent).

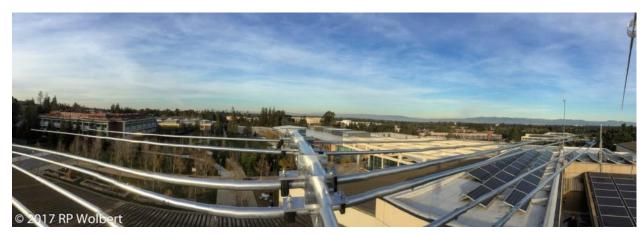

Panoramic photo to the north from W6VMW

#### **The Station**

In our "shack" (wellness room) we have a locked cabinet with the following:

- A Yaesu FT-8900R VHF/UHF transceiver. We use this for on-campus communications during weekly nets and drills. We also have a Kantronics KPC-3+ packet TNC connected, and are connected to the Santa Clara County ARES/RACES packet network.
- An Elecraft K3S transceiver.
- A Green Heron RT-21 rotator controller.
- Battery back-up and automatic switching systems to keep the system up in the event of power mains failure.
- A Dell laptop computer running the RemoteHams server software. This allows the K3S and rotator to be accessed remotely using a laptop computer and free software.
- A Raspberry Pi computer, that monitors in-cabinet temperature and availability of the RemoteHams host and software (not shown in photo).

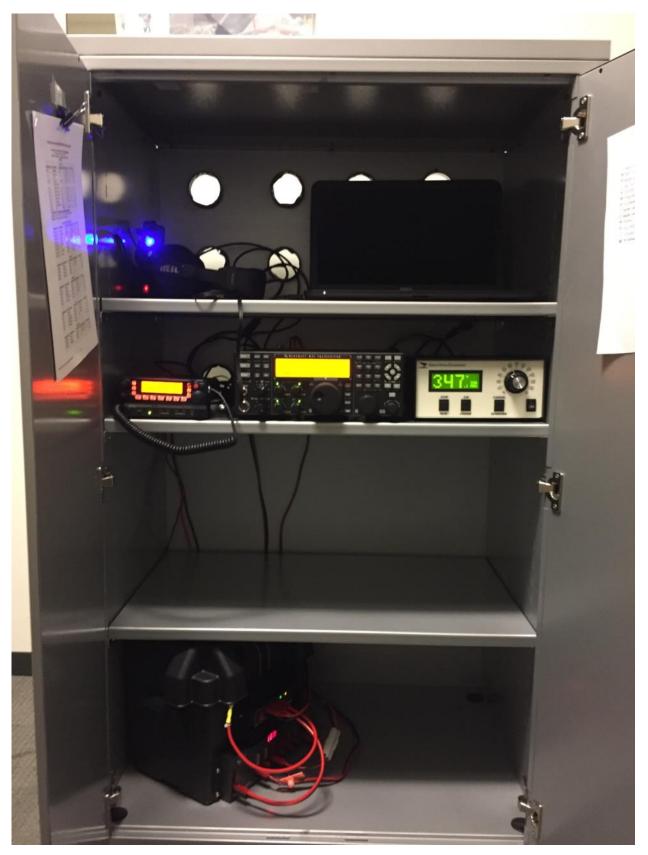

Inside the W6VMW cabinet

#### On the roof:

- Diamond X-50A 2m/70cm vertical
- JK Antennas Navassa-5 Yagi (20-10 meters + WARC bands)
- JK Antennas JK-401 rotatable 40m dipole

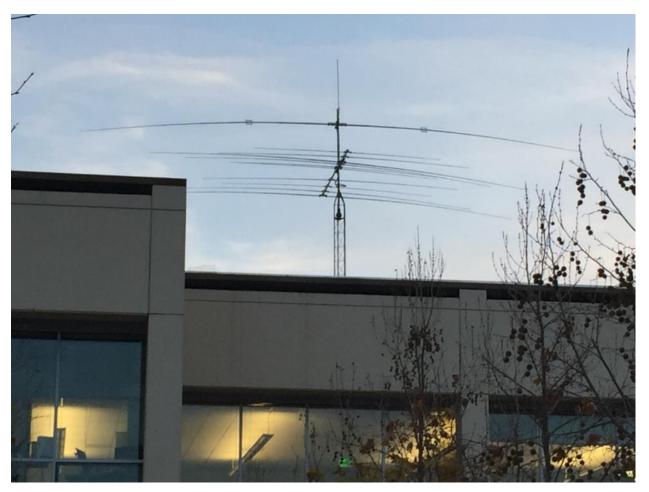

W6VMW Antennas

#### Monitoring

We have a Raspberry Pi computer inside the cabinet that monitors in-cabinet temperature and availability of the RemoteHams host computer and software. Club members can view the current status by opening a web page.

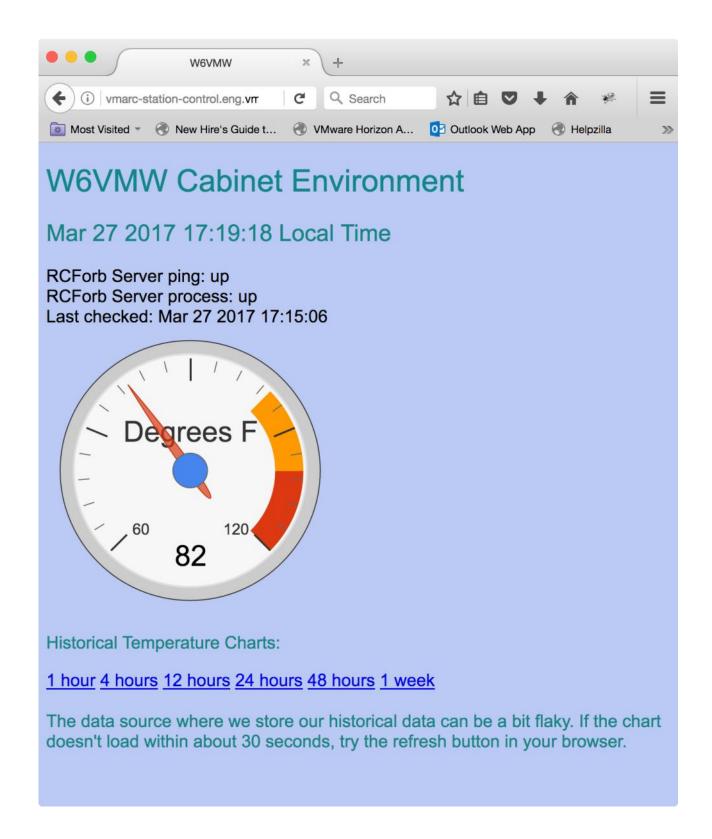

The cabinet temperature data is logged, so that historical charts can be produced, like the following.

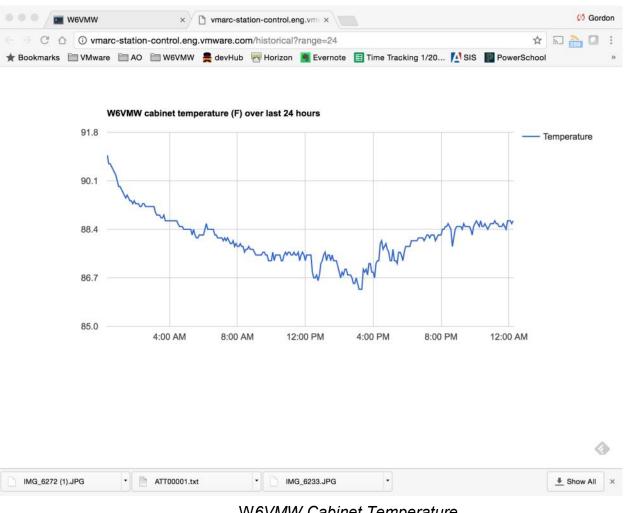

W6VMW Cabinet Temperature

#### Weekly VHF/UHF Nets

We hold weekly nets on Wednesday afternoons, and each week we explore how well our VHF/UHF station covers the campus and the Stanford Research Park complex. As you might expect, 50 watts at the highest point on campus covers quite well.

#### **Remote Access**

At the time we planned the station, we budgeted for a RemoteRig setup and included that in our purchase order. While RemoteRig works very well, one disadvantage is that the client side requires either a hardware appliance plus a console like the K3-0, or a \$200 software package. I realized that it would be hard to explain to every VMware club member that they needed to incur this expense to access the station remotely.

Once the station equipment arrived, I became aware of the RemoteHams RCForb software. RCForb stands for Radio Control Framework Online Remote Base. It offers free server software that runs at the remote site, and it supports many different radios, due to the fact that it uses the open-source Radio Control Framework software.

The RCForb software includes a free Windows client that allows full access of the rig. Here's a screenshot.

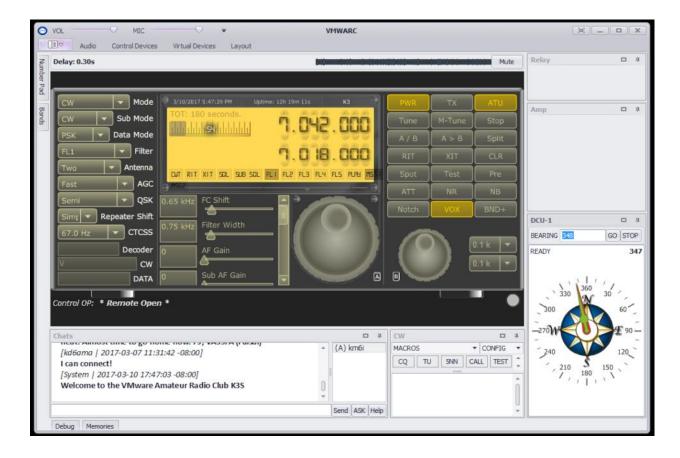

The client is very full-featured. It allows keyboard CW sending, and also supports external devices like rotator controllers and antenna switches. In the screenshot above, you can see that our antennas are pointed at about 350 degrees. This is all running on my laptop, sitting at home. Audio is good, and depending on your network connection, latency is not too bad (a few hundred milliseconds). The RCForb client keeps track of the delay between when the radio hears something and when it's audible on the remote – see the "Delay: 0.30s" at the top of the screenshot.

That's all great, but the real "killer feature" of the client for contesters is that it also includes "virtual serial port" support that lets you run logging software like N1MM+, and it convinces the logging software that a real K3 is connected to a serial port on my laptop.

If that was a little confusing, here's the bottom line. Once I've fired up the RCForb client on my laptop, I can then start N1MM+, configure it to talk to the virtual serial port, and operate a contest just like I have a local radio, with some small caveats\*. All the N1MM+ features like logging the actual QSO frequency, clicking on the bandmap to tune, automatic rotator control... they all just work. In this screenshot, you can see how I've typed 7032 into the N1MM+ entry window and the radio has tuned to that frequency.

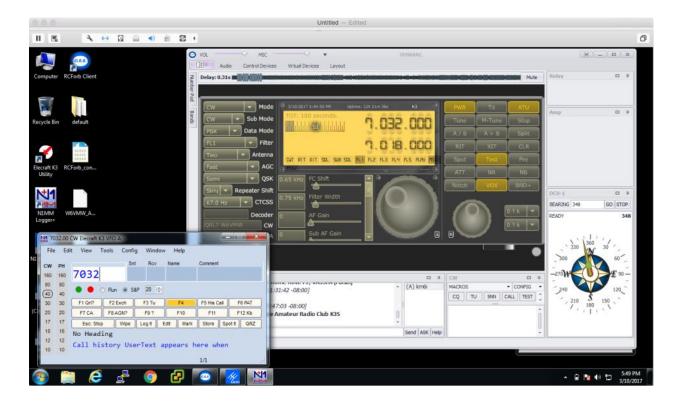

#### **Caveats**

- At this point in time, you can only use a CW paddle with RCForb if you buy their ORB control device. To work around this, I click in the RCForb client CW window and type the text when I need to send ad-hoc CW text.
- When programming CW messages, I've needed to program them as K3 keyer macros, using the K3's KY macro. This has the unfortunate side-effect that once you launch a message with a function key, pressing Esc will not abort the message.
- Our VHF/UHF transceiver, a Yaesu FT-8900R, doesn't support CAT control, so we're unable to remotely control it. If you intend to remotely control a VHF/UHF transceiver, be sure to check if it supports rig control of some kind.

#### **Battle Testing**

Once we got everything running, I gave the remote station a test in the ARRL DX CW contest. I'm happy to report that it works really well, both when I'm connected to the station on campus and when I'm remote over the corporate virtual private network (VPN). It even worked well from the Los Altos Starbucks, although there was a lot of audio QRM from the rude people sitting next to me having a conversation!

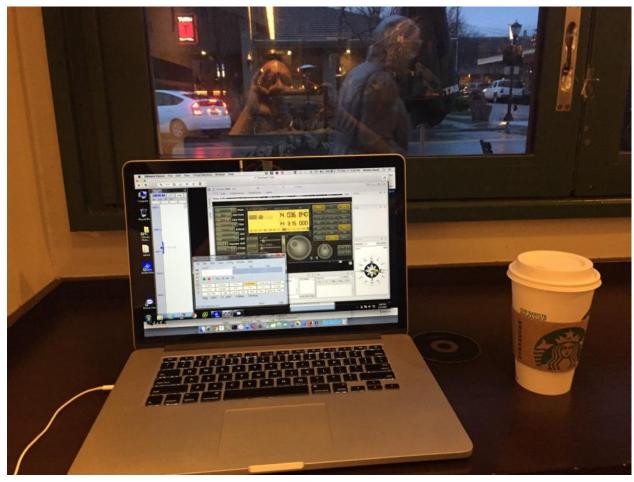

Running JAs in ARRL DX CW from the Los Altos Starbucks

For the observant, yes, that's a Mac laptop, running Windows and N1MM+ in a VMware Fusion virtual machine (shameless plug for my employer).

#### What's Next?

We have plans to add a DMR (Digital Mobile Radio) repeater that will be linked with other DMR repeaters over the internet. One of our club members is an avid DMR user and repeater builder, and has constructed a repeater with controller using open source software.

We also plan to integrate our emergency communications capabilities with the larger Stanford Research Park emergency communications effort. This effort includes participation from many of the companies in the park, which covers 700 acres in Palo Alto and has more than ten million square feet of office space.

If you hear W6VMW on the air, be sure to say hello!

#### **Point Generator Profile**

By Bob, W1RH

Stefan, AF6SA, is a relatively new member of the club. Like KR6N, K6KNS, K6SCA, and a few others, Stefan was referred to NCCC by the Mother Lode DX/Contest Club.

Stefan has become a serious contributor to both our contest efforts and those of the Mother Lode club. He was a key player in RTTY RU, and WPX RTTY. I'm amazed at his scores, considering his lot size and wire antennas. He is an engineer, however, so he knows how to make the best out of what he has.

In the NCCC KB Competition, Stefan placed 43 out of 191 operators. Not bad for wire antennas! He operated in 12 of the KB Competition contests, got one of the top 50 certificates, and vows to make top 25 for a plaque next year.

Now, more from Stefan:

Name/Call Sign: Stefan Nicov / AF6SA

Past calls: LZ3PG, LZ1KPG club

Location: El Dorado Hills, CA, QRA: CM98lq

How much property do you have? 140ft. x 110ft. residential lot with CC&R's antenna re-

strictions.

#### Describe your antenna system:

**Current:** Windom 80M-10M; Modified W8JK 20M-10M; Vert. Delta loop 40M, Inv. L 80M; VHF 9el + UHF 19el Xpol Yagis Sat/EME with Az/ El rotor and preamps.

Future: 160M Inv L. Low bands RX loop. Trying to fix that S8 noise on 2M.

**What's in your shack?** Shack is a separate building with AC/Heat pump. TRX: TS-2000; IC-7100; Modified ALS-600 PA; Remote AT-600Proll tuner and ANT switches. Measuring / soldering equipment. More info about my station and projects at: http://www.af6sa.com

**If you're working, what is your career?** Still working as R&D Engineer at Logosol Inc, 26 years.

Married? Yes Kids? Daughter: Eva(17), Son: Alexander(12) KK6VIX

**How many DXCC entities have you worked?** Logbook software shows 215 worked and LoTW confirmed 148 mixed. Work them first, count later.

What's your favorite contest? RTTY RU, CQP, WPX

**Any tips for contesters?** Chasing DX and contesting from a small pistol station can be challenging and fun. Try to maximize BIC time, S&P hard and work/spot fellow KBers. It feels good when I hear 'KB' or 'zdravo' from 6Y1LZ or LZ7A. Contest Exuberantly!

Any other hobbies besides ham radio? DIY electronics, Cars maintenance and repair.

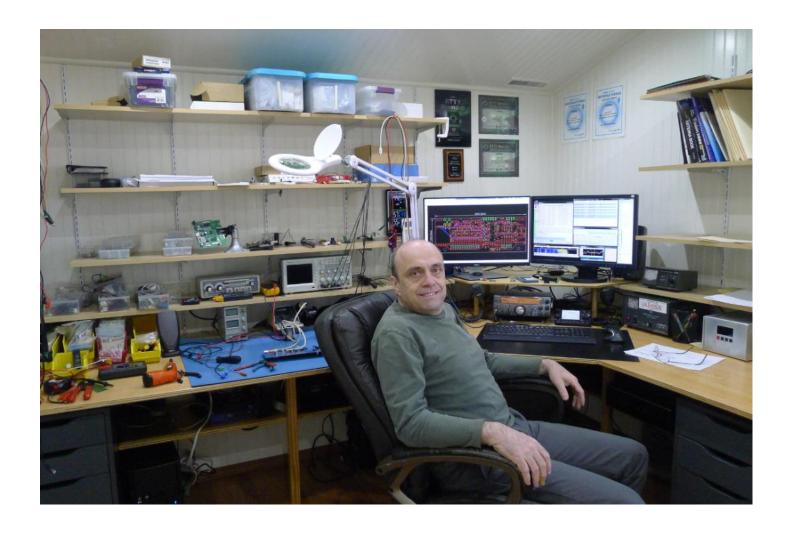

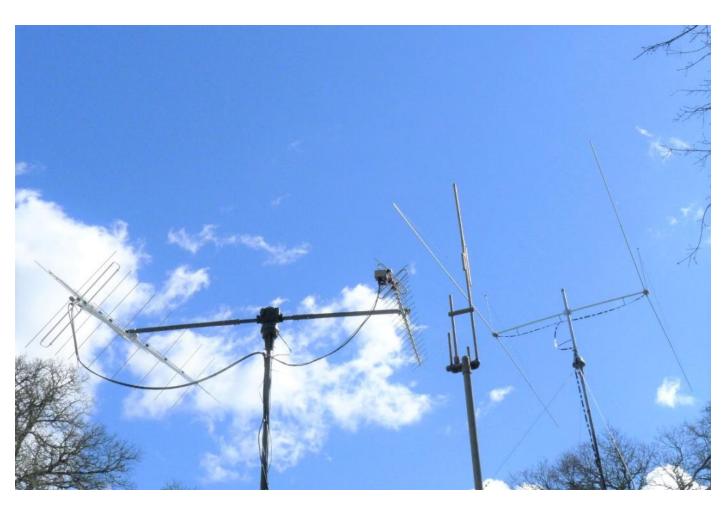

AF6SA Antenna Farm

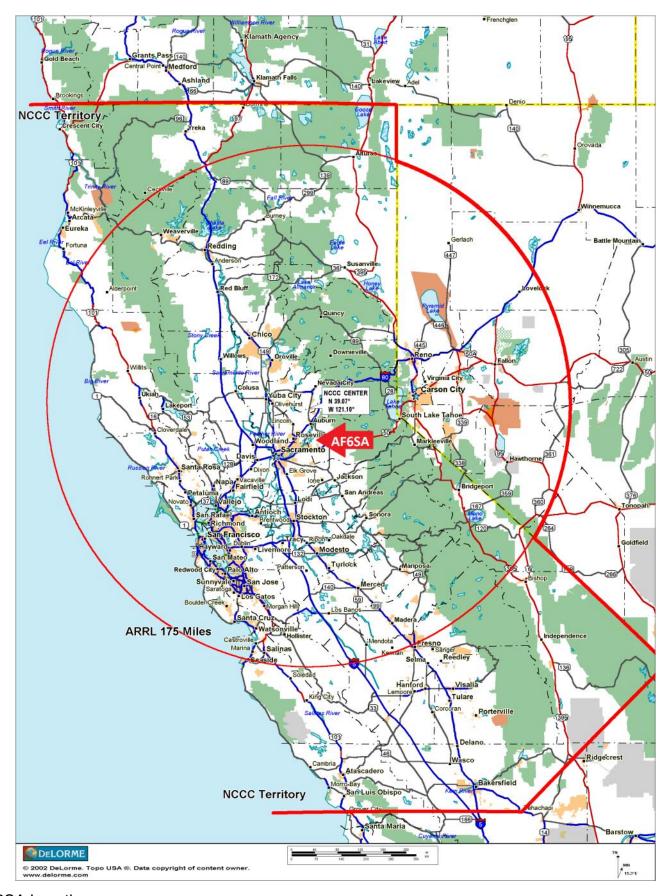

#### TUBE OF THE MONTH

## Visit the museum at N6JV.com Norm N6JV

#### The Arc Rectifier

Early in the last century, there was a combination of DC and AC voltage equipment being used in the World. In the US, the advantages of AC over DC lighting was finally established, but many cities were using the old DC lighting equipment installed by Edison. In 1902, Peter Cooper Hewitt discovered that a vacuum tube with an AC anode and a negative cathode made from a pool of mercury would act as a very efficient rectifier. Once the mercury was made partially into its vapor phase, the conduction would continue. The problem was getting the arc going as there was no heating circuit and everything was in a vacuum. One common solution was a mechanical machine that would rotate the bulb until the mercury made contact with a positive electrode. The bulb was then rotated back into position. Any interruption in the input voltage would stop the rectifier and it would have to be tilted again. Large units could be 1, 3, 6 or 12 phase. The multi phase units provided well-filtered DC.

These units were commonly used in lighting and very large DC supplies like those used for electric trains. My grandfather turned in his horse for an electric streetcar in the Netherlands back about 1910. Larger units were made to handle up to a million watts. By 1920, the vacuum tube rectifier had been developed, but large transmitters were still a problem as the available tubes were small. Hams could get used ARC rectifiers and old pole pigs, so the age of QRO was started. The hams developed solutions to the "keep alive" problems including large relays to tilt the bulbs and using Model "T" spark coils to provide a constant low current voltage to keep the reaction going. Today those few rectifiers that have survived are feared by museums due to the large pool of mercury.

## TUBE OF THE MONTH

Visit the museum at N6JV.com Norm N6JV

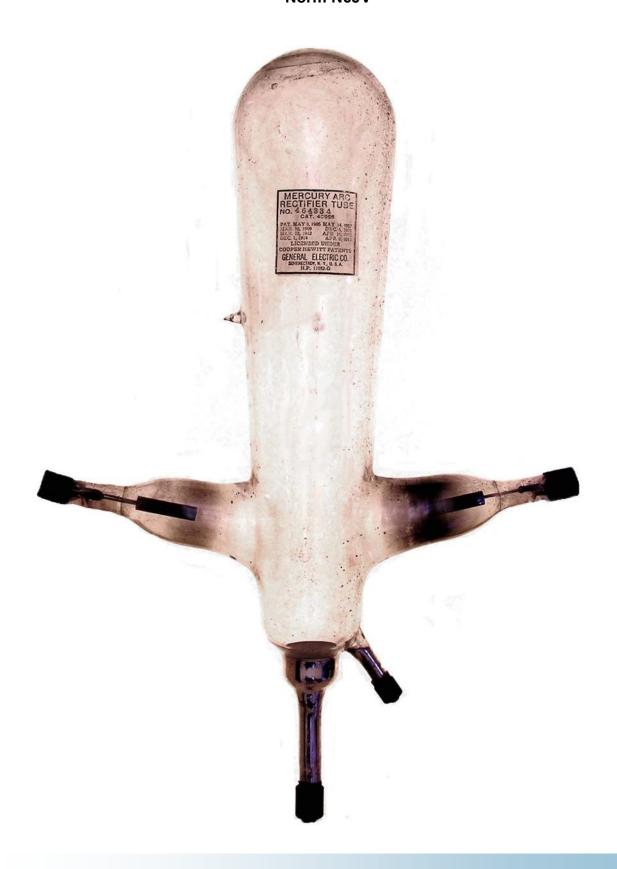

#### **Election of Officers**

NCCC holds its annual election in April. The Board of Directors consists of President, Vice President/Contest Chairman, Secretary/Treasurer, Past President, and three Directors.

If you are interested in any of the BOD positions, please contact Bob W1RH.

In addition, a volunteer panel steps forward each year to assist the club in its many activities. We're always looking for more volunteers, so if interested, please contact any member of the current BOD.

#### Northern California Contest Club Reflector—Guidelines

This reflector is devoted to the discussion of contesting.

This includes contests, station building, dxpeditions, technical questions, contesting questions, amateur radio equipment wants/sales, score posting, amateur radio meetings/conventions, and membership achievements.

This does not include personal attacks, politics, or off-subject posts which will be considered a violation of the Guidelines.

Violations may result in removal of the violator from the reflector and possibly from club membership in good standing.

#### **JUG Articles Wanted!**

Without your help we cannot reproduce a quality newsletter so please consider submitting a suitable article!

We welcome any and all relevant articles for inclusion in the JUG.

Deadline is 7 days before month end. Preferred format is MS Word, Arial 12 point and pictures should be full resolution. Send your material to lan, W6TCP at w6tcpian@gmail.com Don't worry about the formatting, we can take care of that if necessary!

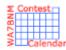

## Contest Calendar – April page 1

15-Meter SSTV Dash Contest 0000Z, Apr 1 to 2359Z, Apr 2

LZ Open 40m Sprint Contest 0400Z-0800Z, Apr 1

PODXS 070 Club PSK 31 Flavors Contest 1000Z, Apr 1 to 0400Z, Apr 2

Florida State Parks on the Air 1400Z-2200Z, Apr 1

Mississippi QSO Party 1400Z, Apr 1 to 0200Z, Apr 2

Missouri QSO Party 1400Z, Apr 1 to 0400Z, Apr 2 and

1400Z-2000Z, Apr 2

SP DX Contest 1500Z, Apr 1 to 1500Z, Apr 2

EA RTTY Contest 1600Z, Apr 1 to 1600Z, Apr 2

North American SSB Sprint Contest 0000Z-0400Z, Apr 2

RSGB RoLo SSB 1900Z-2030Z, Apr 2

IQRP Quarterly Marathon 0800Z, Apr 3 to 2000Z, Apr 9

RSGB 80m Club Championship, CW 1900Z-2030Z, Apr 3

ARS Spartan Sprint 0100Z-0300Z, Apr 4

Phone Fray 0230Z-0300Z, Apr 5

CWops Mini-CWT Test 1300Z-1400Z, Apr 5 and

1900Z-2000Z, Apr 5 and

0300Z-0400Z, Apr 6

UKEICC 80m Contest 2000Z-2100Z, Apr 5

NRAU 10m Activity Contest 1700Z-1800Z, Apr 6 (CW) and

1800Z-1900Z, Apr 6 (SSB) and

1900Z-2000Z, Apr 6 (FM) and

2000Z-2100Z, Apr 6 (Dig)

SARL 80m QSO Party 1700Z-2000Z, Apr 6

NCCC RTTY Sprint 0145Z-0215Z, Apr 7

NCCC Sprint 0230Z-0300Z, Apr 7

JIDX CW Contest 0700Z, Apr 8 to 1300Z, Apr 9

QRP ARCI Spring QSO Party 1200Z, Apr 8 to 2359Z, Apr 9

SKCC Weekend Sprintathon 1200Z, Apr 8 to 2400Z, Apr 9

OK/OM DX Contest, SSB 1200Z, Apr 8 to 1200Z, Apr 9

Texas State Parks on the Air 1400Z, Apr 8 to 0200Z, Apr 9 and

1400Z-2000Z, Apr 9

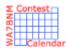

## Contest Calendar – April page 2

New Mexico QSO Party Georgia QSO Party

Yuri Gagarin International DX Contest International Vintage Contest HF

**Hungarian Straight Key Contest** 

4 States QRP Group Second Sunday Sprint

NAQCC CW Sprint

Phone Fray

**CWops Mini-CWT Test** 

RSGB 80m Club Championship, SSB

NCCC RTTY Sprint
NCCC Sprint

**Holyland DX Contest** 

ES Open HF Championship

Worked All Provinces of China DX Contest

YU DX Contest

CQ Manchester Mineira DX Contest

Michigan QSO Party EA-QRP CW Contest

North Dakota QSO Party

**Ontario QSO Party** 

Feld Hell Sprint

WAB 3.5/7/14 MHz Data Modes

1400Z, Apr 8 to 0200Z, Apr 9

1800Z, Apr 8 to 0359Z, Apr 9 and

1400Z-2359Z, Apr 9

2100Z, Apr 8 to 2100Z, Apr 9

0700Z-1100Z, Apr 9 and

1300Z-1900Z, Apr 9

1500Z-1700Z, Apr 9

0000Z-0200Z, Apr 10

0030Z-0230Z, Apr 12

0230Z-0300Z, Apr 12

1300Z-1400Z, Apr 12 and

1900Z-2000Z, Apr 12 and

0300Z-0400Z, Apr 13

1900Z-2030Z, Apr 12

0145Z-0215Z, Apr 14

0230Z-0300Z, Apr 14

2100Z, Apr 14 to 2100Z, Apr 15

0500Z-0559Z, Apr 15 and

0600Z-0659Z, Apr 15 and

0700Z-0759Z, Apr 15 and

0800Z-0859Z, Apr 15

0600Z, Apr 15 to 0559Z, Apr 16

1200Z, Apr 15 to 1159Z, Apr 16

1200Z, Apr 15 to 2359Z, Apr 16

1600Z, Apr 15 to 0400Z, Apr 16

1700Z-2000Z, Apr 15 (10-20m) and

2000Z-2300Z, Apr 15 (40-80m) and

0700Z-0900Z, Apr 16 (40m) and

0900Z-1200Z, Apr 16 (20-10m)

1800Z, Apr 15 to 1800Z, Apr 16

1800Z, Apr 15 to 0500Z, Apr 16 and

1200Z-1800Z, Apr 16

1800Z-2159Z, Apr 15

1200Z-1400Z, Apr 16 (RTTY) and

1400Z-1600Z, Apr 16 (PSK) and

1800Z-2000Z, Apr 16 (RTTY) and

2000Z-2200Z, Apr 16 (PSK)

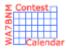

## Contest Calendar – April page 3

ARRL Rookie Roundup, SSB 1800Z-2359Z, Apr 16

Run for the Bacon QRP Contest 0100Z-0300Z, Apr 17

Low Power Spring Sprint 1400Z-2000Z, Apr 17

144 MHz Spring Sprint 1900 local - 2300 local, Apr 17

Phone Fray 0230Z-0300Z, Apr 19

CWops Mini-CWT Test 1300Z-1400Z, Apr 19 and

1900Z-2000Z, Apr 19 and

0300Z-0400Z, Apr 20

NCCC RTTY Sprint 0145Z-0215Z, Apr 21

NCCC Sprint 0230Z-0300Z, Apr 21

QRP to the Field 0800-1800 local, Apr 22

UK/EI DX Contest, CW 1200Z, Apr 22 to 1200Z, Apr 23

SP DX RTTY Contest 1200Z, Apr 22 to 1200Z, Apr 23

Nebraska QSO Party 1300Z, Apr 22 to 0100Z, Apr 23 and

1300Z-2200Z, Apr 23

BARTG Sprint 75 1700Z-2059Z, Apr 23

222 MHz Spring Sprint 1900 local - 2300 local, Apr 25

SKCC Sprint 0000Z-0200Z, Apr 26

Phone Fray 0230Z-0300Z, Apr 26

CWops Mini-CWT Test 1300Z-1400Z, Apr 26 and

1900Z-2000Z, Apr 26 and

0300Z-0400Z, Apr 27

UKEICC 80m Contest 2000Z-2100Z, Apr 26

RSGB 80m Club Championship, Data 1900Z-2030Z, Apr 27

NCCC RTTY Sprint 0145Z-0215Z, Apr 28

NCCC Sprint 0230Z-0300Z, Apr 28

Feld Hell Sprint 0000Z-2359Z, Apr 29

10-10 Int. Spring Contest, Digital 0001Z, Apr 29 to 2359Z, Apr 30

Helvetia Contest 1300Z, Apr 29 to 1259Z, Apr 30

Florida QSO Party 1600Z, Apr 29 to 0159Z, Apr 30 and

1200Z-2159Z, Apr 30

# HAM RADIO OUTLET

#### 14 STORE BUYING POWER!

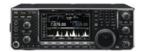

#### IC-7600 | All Mode Transceiver

• 100W HF/6m Transceiver, gen cov. receiver • Dual DSP 32 bit • Three roofing filters- 3, 6, 15khz . 5.8 in WQVGA TFT display . Hi-res real time spectrum scope

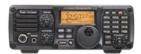

#### IC-7200 | HF Transceiver

- 160-10M 100W Simple & tough with IF DSP AGC Loop Management • Digital IF Filter • Digital Twin PBT • Digital Noise Reduction
- Digital Noise Blanker USB Port for PC Control

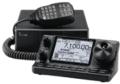

#### IC-7100 | All Mode Transceiver

• HF/50/144/430/440 MHz Multi-band, Multi-mode, IF DSP • D-STAR DV Mode (Digital Voice + Data) . Intuitive Touch Screen Interface . Built-in

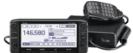

#### ID-5100A | VHF/UHF Dual Band Digital Transceiver

 Analog FM/D-Star DV Mode
 SD Card Slot for Voice & Data Storage 50W Output on VHF/UHF Bands . Integrated GPS Receiver . AM Airband Dualwatch • FM Analog/DV Repeater List Function

#### ID-51A | VHF/UHF Dual Band Transceiver

• 5/2.5/1.0/0.5/0.1W Output • RX: 0.52-1.71, 88-174, 380-479 MHz\*\* • AM/FM/FM-N/WFM/DV • 1304 Alphanumeric Memory Chls . Integrated GPS . D-STAR Repeater Directory . IPX7 Submersible

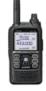

#### KENWOOD

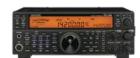

#### TS-590SG | HF/50MHz Transceiver

• Equipped with 500 Hz/2.7 kHz roofing filter as standard • ALC derived from TS-990S eliminating spike issues . Antenna output function (shared with DRV connector) • CW - morse code decoder

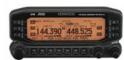

#### TM-D710G | 2M/440 Dualband

• V+V/V+U/U+U operation • Built-in GPS • Built-in TNC for APRS & DX-Cluster operation • 50W 2M & UHF • 1,000 memories • Dual receive • Green or amber backlight colors • Latest APRS firmware w/new features . Sky Command II remote functions

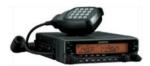

#### TM-V71A | 2M/440 DualBand

• High RF output (50W) • Multiple Scan • Dual receive on same band (VxV, UxU) . Echolink® memory (auto dialer) . Echolink® Sysop mode for node terminal ops . Invertible front panel . Choice of green/amber for LCD panel • 104 code digital code squelch

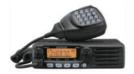

#### TM-281A | 2 Mtr Mobile

. 65 Watt . 200 Memories . CTCSS/DCS . Mil-Std specs . Hi-quality audio

#### TH-F6A | 2M/220/440

• Dual channel receive • .1 - 1300 MHz (cell blocked) RX • FM, AM, SSB • 5W 2M/220/440 TX, FM • 435 Memories • Li-Ion Battery

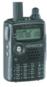

## $oldsymbol{YAESU}$

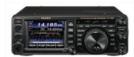

#### FT-991 | HF/50MHz/2M/440 Transceiver

• 160 M-440MHz - SSB/CW/FM/C4FM Digital/AM/RTTY/PSK • 100 W (2M/4440: 50 Watts) • 3.5" TFT full-color touch panel operation • High speed spectrum scope . Roofing filers: 3kHz & 15kHz . 32-bit high speed floating point IF DSP

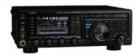

#### FTDX1200 | 100W HF + 6M Transceiver

• Triple Conversion Receiver With 32-bit Floating Point DSP • 40 MHz 1st IF with selectable 3 kHz, 6kHz & 15 kHz Roofing Filters Optional FFT-1 Supports AF-FFT Scope, RTTY/PSK31 Encode/ Decode, CW Decode/Auto Zero-In • Full Color 4.3" TFT Display

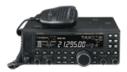

#### FT-450D | A100W HF + 6M Transceiver

- 100W HF/6M Auto tuner built-in DSP built-in 500 memories
- . DNR, IF Notch, IF Shift

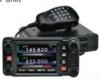

#### FTM-400DR | 2M/440 Mobile

• Color display-green, blue, orange, purple, gray • GPS/APRS • Packet 1200/9600 bd ready • Spectrum scope • Bluetooth • MicroSD slot • 500 memory per band

#### FT-60R | 2M/440 5W HT

- Wide receiver coverage AM air band receive
- 1000 memory channels w/alpha labels Huge LCD display . Rugged die-cast, water resistant case . NOAA severe weather alert with alert scan

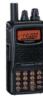

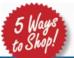

- RETAIL LOCATIONS Store hours 10:00AM 5:30PM Closed Sunday
- PHONE Toll-free phone hours 9:30AM 5:30PM
  - FAX All store locations
- ONLINE WWW.HAMRADIO.COM
- MAIL All store locations

ANAHEIM, CA (800) 854-6046 BURBANK CA

(877) 892-1748

OAKLAND, CA (877) 892-1745

SAN DIEGO, CA (877) 520-9623

SUNNYVALE, CA (877) 892-1749 **NEW CASTLE, DE** 

(800) 644-4476

PORTLAND, OR (800) 765-4267 DENVER CO

(800) 444-9476

(800) 559-7388 ATLANTA, GA (800) 444-7927

PHOENIX, AZ

WOODBRIDGE, VA (800) 444-4799

SALEM NH (800) 444-0047 PLANO, TX (877) 455-8750

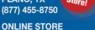

WWW.HAMRADIO.COM

Contact HRO for promotion details. Toil-free including Hawaii. Alaska and Canada. Call will be routed to the nearest store. All HRO 800-lines can assist you. If the first line you call is busy, you may call another. AZ. CA. CO. GA. VA residents add sales tax. ns and descriptions subject to change without